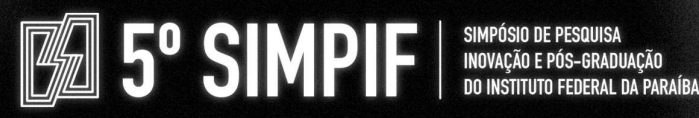

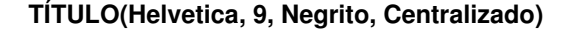

FULANO C. SILVA (IFPB, Campus Sousa), AUTOR 2 (IFPB, Campus Cabedelo), AUTOR 3 (Centro de Educação, UFPB)

### OS NOMES DEVEM SER OMITIDOS PARA A SUBMISSÃO E ENTRAM APENAS NA VERSÃO FINAL

(Helvetica, 9, Centralizado, Máximo seis autores)

**E-mails:** fulano@academico.ifpb.edu.br, autor2@ifpb.edu.br, autor3@ufpb.br.

**Área de conhecimento:(Tabela CNPq)**: 1.03.03.04-9 Sistemas de Informação.

**Palavras-Chave**: máximo de seis, separadas por ponto e vírgula (;), procurando não repetir palavras do título, escritas em letras minúsculas. (Helvetica, 8, Justificado).

### **1 Introdução**

O propósito destas instruções é orientar aos autor(es) quanto à formatação dos resumos expandidos a serem submetidos ao SIMPIF 2023 do Instituto Federal de Educação, Ciência e Tecnologia da Paraíba. O texto com as instruções e em parênteses devem ser removidos do documento final. Além disso, o documento final deve ter até 03 páginas, desconsiderando o espaço reservado aos nomes dos autores.

As referências devem ser grafadas no final do resumo, em ordem alfabética e cronológica. Só devem compor as Referências as fontes que tenham sido efetivamente citadas ao longo do texto. Exemplos de referência no texto: (GALVANI, 2008), (INSTRUMENTS, 2019).

A introdução deve descrever o estudo de forma clara e objetiva, destacando a relevância do problema investigado, com base na literatura, e os principais objetivos do trabalho. (Helvetica, 9, Justificado, Máximo 20 linhas).

### **2 Materiais e Métodos**

Descrever, de forma objetiva, sobre como o trabalho foi realizado. (Helvetica, 9, Justificado).

### **2.1 Modelo de Equação**

A Equação 1 calcula o IC.

$$
IC = \frac{F * 9,81}{A} * 10^{-6},\tag{1}
$$

em que,  $IC$  é o índice de cone em  $MPa,$   $F$  é a força em  $kgf$  e  $A$  é a área do cone em  $m^2.$ 

### **3 Resultados e Discussão**

Informar e/ou comentar a respeito dos resultados obtidos com a pesquisa.

#### **3.1 Gráficos**

Devem apresentar-se sem bordas, descritos com o mesmo tipo e tamanho de letras contidas no texto e a legenda na posição inferior do mesmo. A numeração deve ser sucessiva em algarismos arábicos.

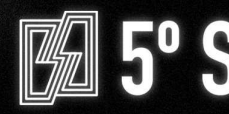

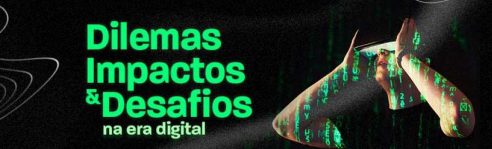

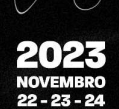

# **3.2 Tabelas**

Evitar tabelas extensas e dados supérfluos; adequar seus tamanhos ao espaço útil do papel e colocar, na medida do possível, apenas linhas contínuas horizontais; suas legendas devem ser concisas e autoexplicativas. Na discussão, confrontar os dados obtidos com a literatura. (Helvetica, 9, Justificado).

## **3.3 Modelo de Figuras**

A Figura 1 mostra a logo do IFPB.

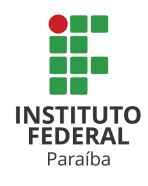

Figura 1: Logo do IFPB.

### **3.4 Modelo de Tabela**

A Tabela 1 mostra um exemplo de tabela.

Tabela 1: Análise do IC nas linhas (L) e entrelinhas (E) de cana nas diferentes profundidades amostradas pelo índice de cone.

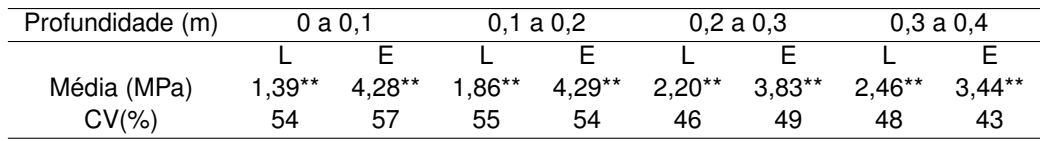

\*\*:valores significativos para o nível de significância de 1% pelo teste de Tukey; L – linhas; E – entrelinhas.

### **4 Considerações Finais**

Demonstrar se os objetivos propostos foram alcançados, e as considerações finais da sua pesquisa (Helvetica, 9, Justificado).

### **Agradecimentos**

Campo destinado ao agradecimento à(s) agência(s) de fomento de financiamento do projeto de pesquisa. (Helvetica, 9, Justificado).

### **Referências**

GALVANI, E. Estudo comparativo dos elementos do balanço hídrico climatológico para duas cidades do estado de são paulo e para paris. Confins [Online], v. 4, n. 4, p. 1–106, 2008. Disponível em: <<http://confins.revues.org/4733>.doi:10.400/confins.4733>.

INSTRUMENTS, N. *Data Acquisition*. [S.l.], 2019. Disponível em: <http://www.ni.com/pt-br/shop/select/ compactdaq-controller>. Acesso em: 19 Abril. 2019.